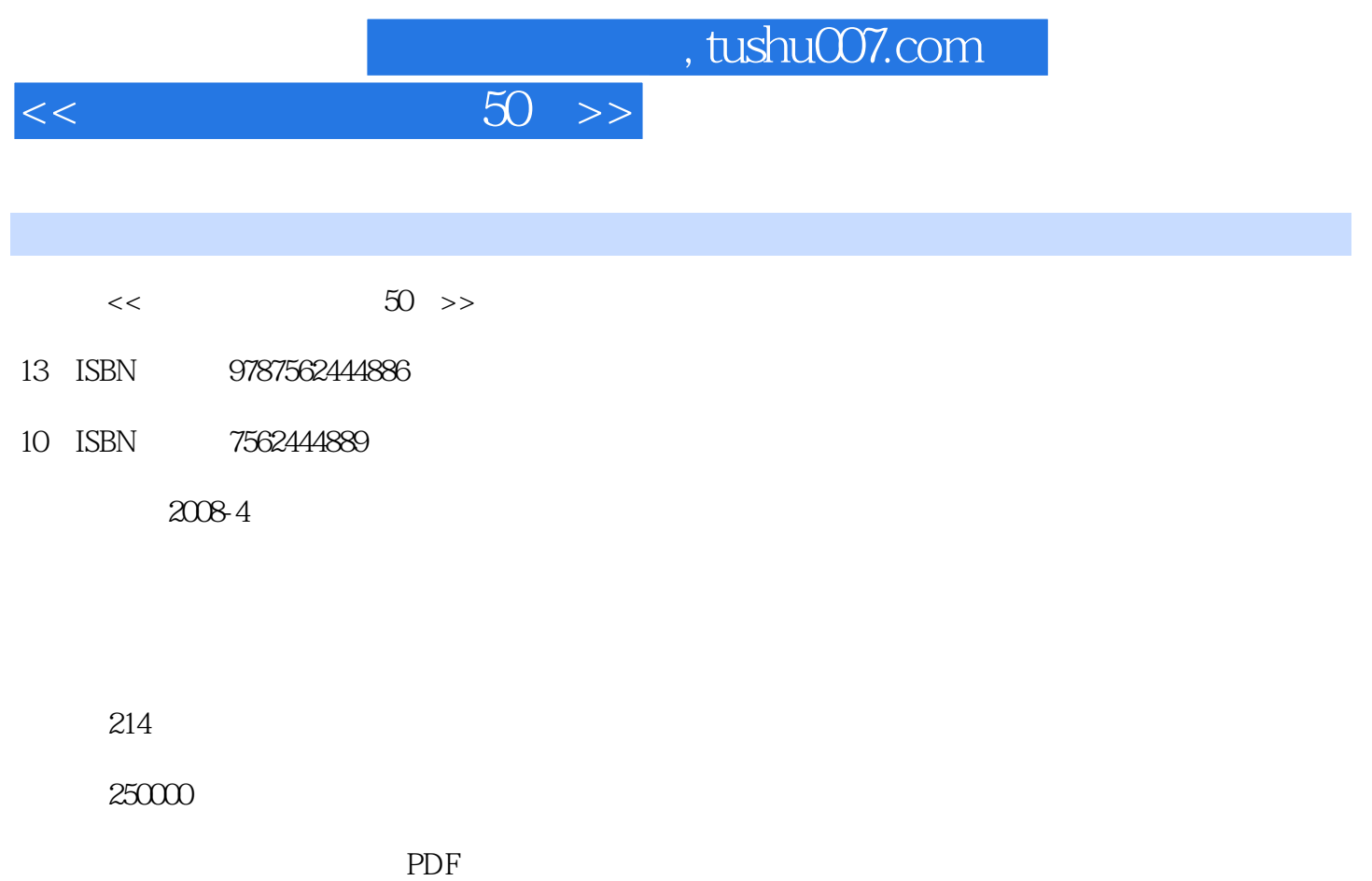

更多资源请访问:http://www.tushu007.com

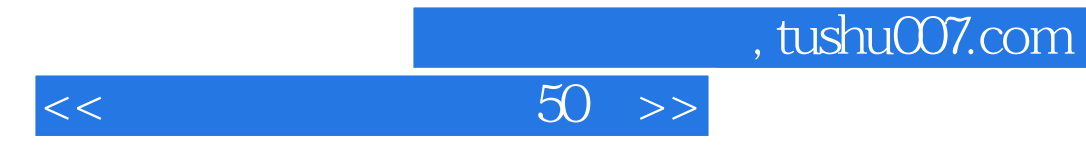

 $\rm RAW$ 

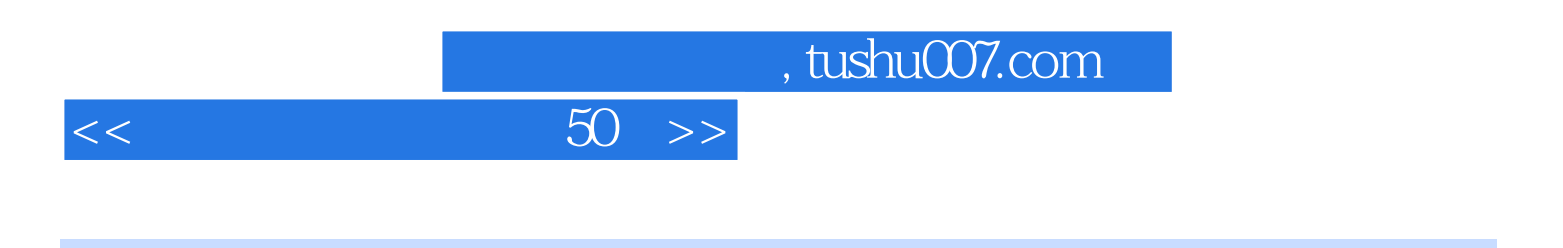

一、效果展示 二、操作实现 人像美容·点睛 一、效果展示 二、操作实现 人像美容 ·美白 一、效果展示 二、操作实现 人像美容·润肤 一、效果展示 二、操作实现 人像美容·模拟彩妆 一、故事是一个人像美容·模拟系示 一、故事是一个人像美容·模拟系示 一、故事是一个人像美容·模拟系示 一、故事是一个人像美容 二、操作实现 人像美容·变身更衣 一、效果展示 二、操作实现 岁月流光 给黑白照片

 $\frac{1}{\sqrt{2\pi}}$ 

4 3 16 9 二、锐化的原则 三、Photoshop中锐化的分类和区别 四、Photoshop锐化方法介绍 调整

 $\sqrt{a}$ 

PhotoShop

EXIF EXIF PhotoCap RAW RAW RAW RAW/TIFF/JPEG 常见RAW编辑软件横评 一、佳能篇 二、尼康篇 三、X3篇 四、ACDSee篇 五 Adobe Carema RAW RAW RAW Stepok<br>RAW RAW Eable RAW RAW DPP Capture One Adobe Carema RAW RAW Carema RAW  $\qquad$  / DPP / SPP / RAW · Carema RAW DPP Capture NX  $RAW$   $C$ amera RAW Capture NX ACDSee RAW Camera RAW Capture NX  $Web$  $DIY$  $T \longrightarrow$  $\mu$  and  $\mu$  $\rm D IY$  一、用Photoshop设计彩色名片 二、《非常好印》名片设计 照片PPT制作及输出 制作炫目 电子相册 一、用MemoriesOnTV制作VCD/DVD电子相册 二、用"会声会影11"制作DVD电 Flash FlashMTV Flsah

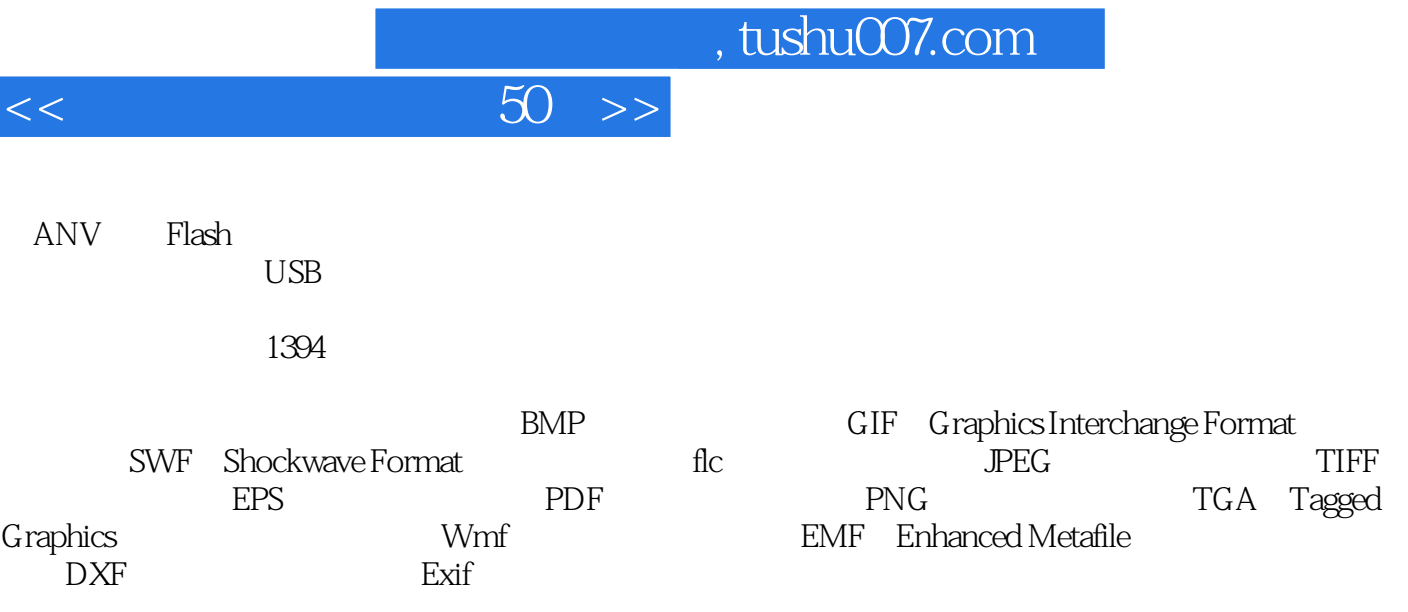

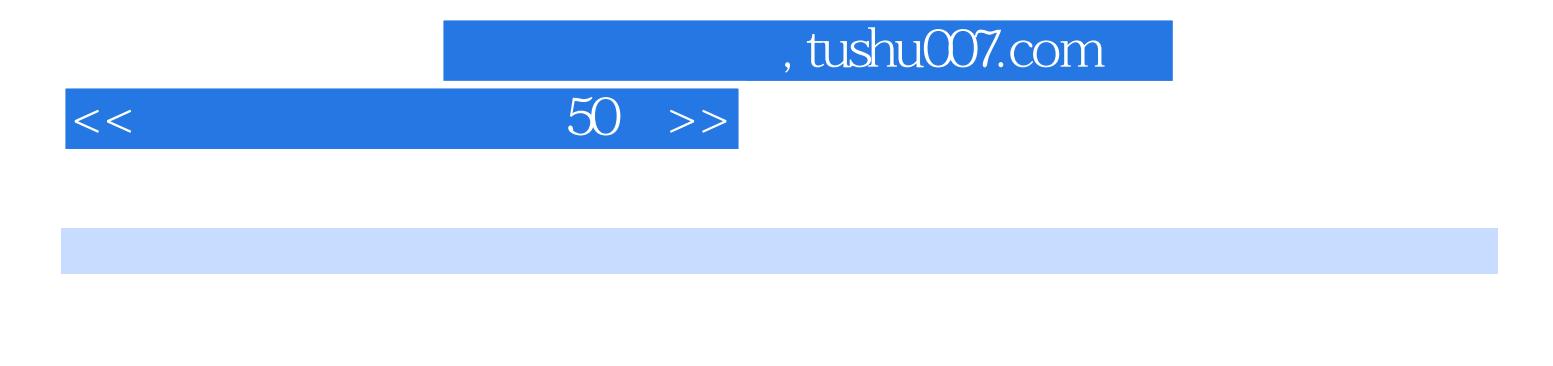

 $\sim$  83 "  $100$ 

## Photoshop

Photoshop

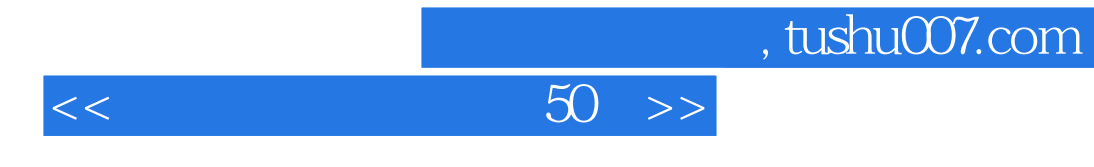

 $50$ 

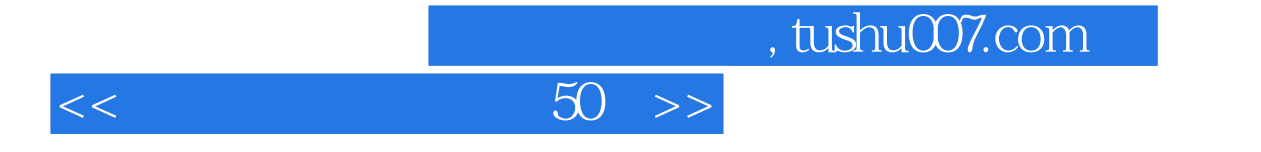

本站所提供下载的PDF图书仅提供预览和简介,请支持正版图书。

更多资源请访问:http://www.tushu007.com